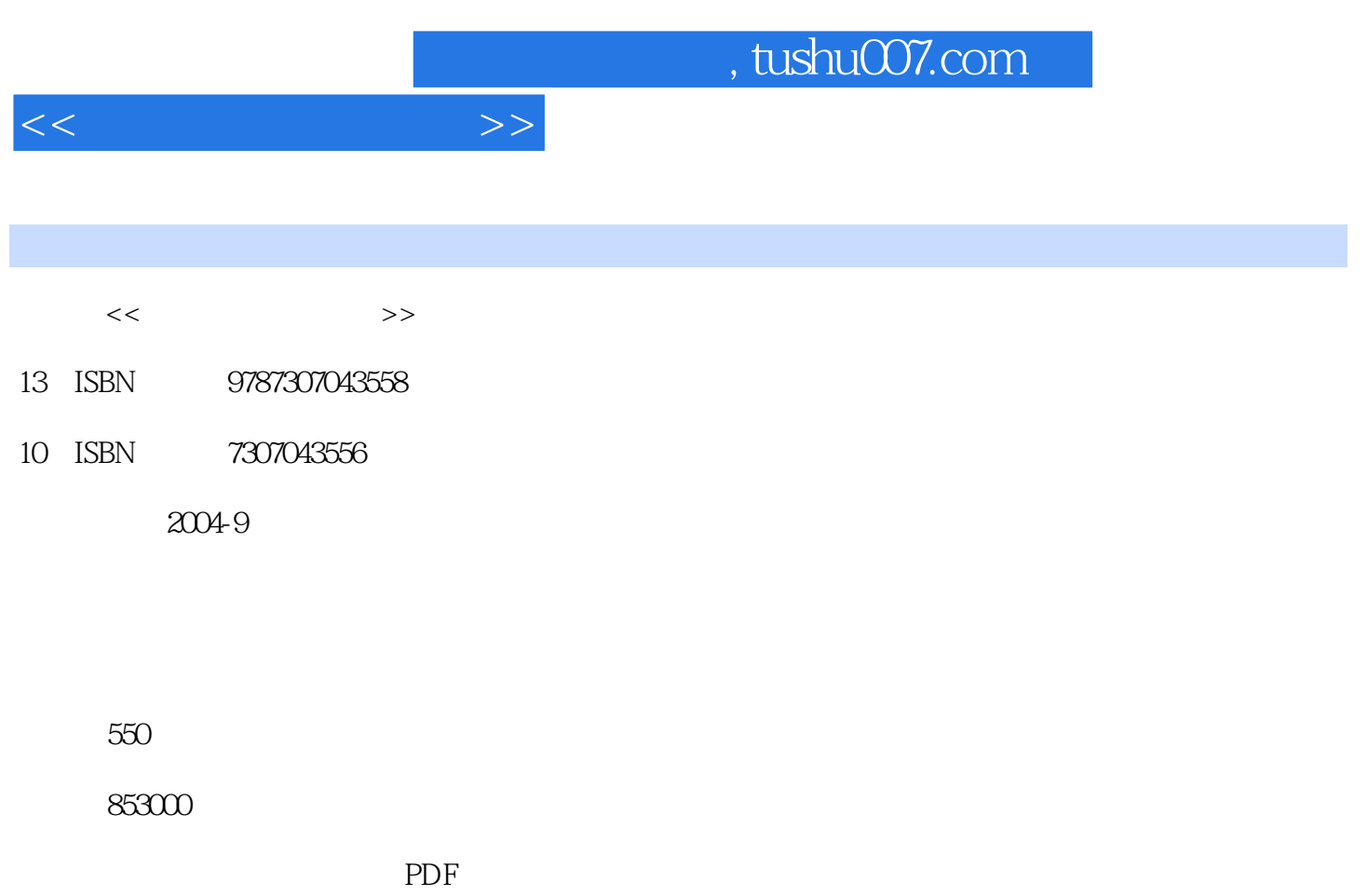

http://www.tushu007.com

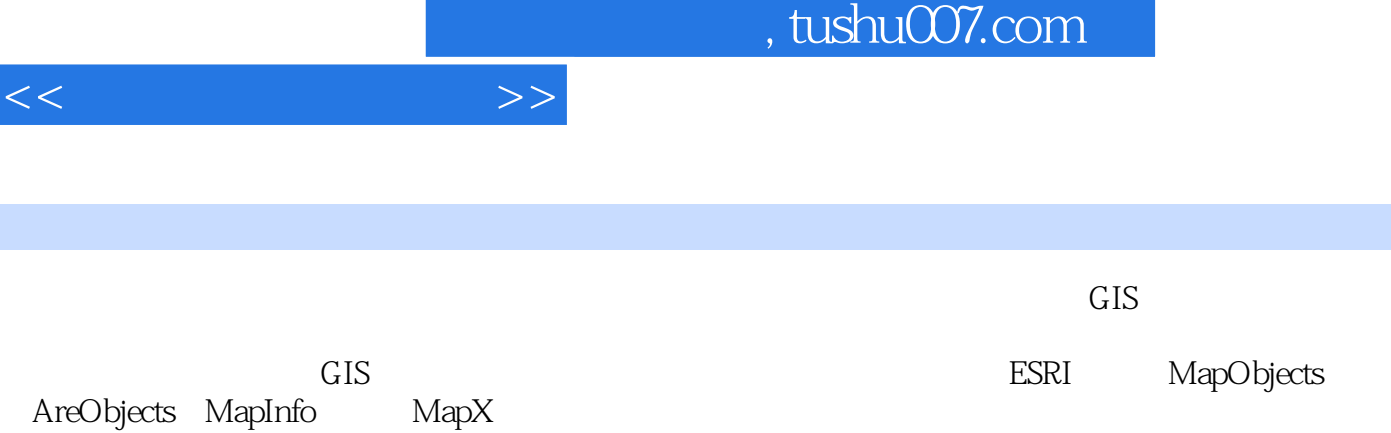

AreObjects MapInfo MapX Visual C++  $\hbox{MapObjects}$   $\hbox{CIS}$ 

内容概要

MapObjects GIS Research MapObjects espectrum AreSDE compared at  $CPS$ 

每个章节都对应一个具体GIS功能,先介绍基本概念,然后讲述MapObjects实现这个功能所提供的方法

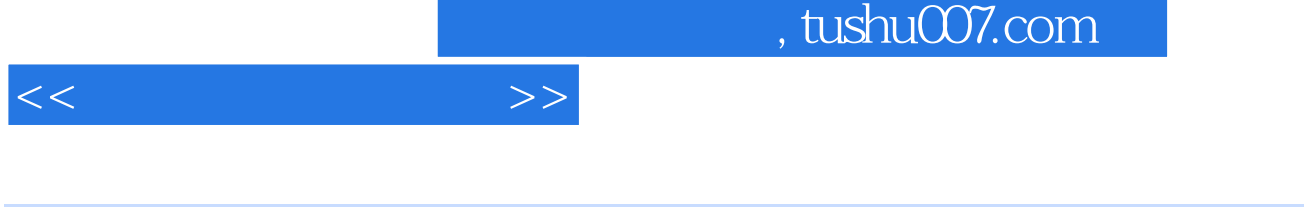

 $GIS$  1 2  $GIS$  3  $GIS$  4  $GIS$ MapObjects<br>
4 VC 1 MapObjects 2 MapObjects<br>
MapObjects MapObjects MapObjects 4 VC MapObjects MapObjects<br>1 2 Map 3 Map t 1 a  $2$  Map 3 Map 4 Map 5 Map 6 7 8 e  $9$  and  $1$  and  $2$ 3 a 4 5 MapObjects 1 a MapObjects 3 CmoSymbol 4 CmoValue MapRenderer 5 CmoValue MapRenderer 6 CmoValue MapRenderer 7 CmoValue MapRenderer 38 TrueType 39 MapObjects MapObjects  $GPS$ 

MapObjects VebGIS

*Page 3*

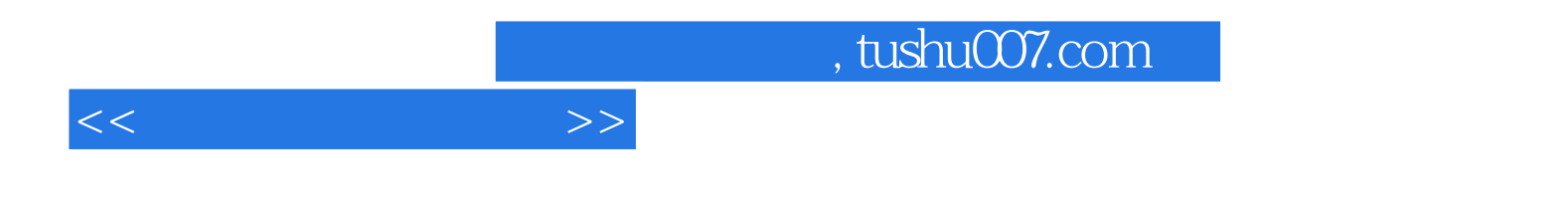

本站所提供下载的PDF图书仅提供预览和简介,请支持正版图书。

更多资源请访问:http://www.tushu007.com